# **White Box Testfälle Version 1.0**

zuletzt geändert am 05.06.04

# **1 Überblick**

Es sind für drei wichtige Klassen des Projekts White Box Testfälle zu erstellen. Für alle nicht trivialen Methoden der einzelnen Klassen werden Kontrollflussdiagramme erstellt. Basierend auf diesen Diagrammen können dann die entsprechenden White Box Testfälle erstellt.

Der White Box Test (Strukturtest) ist ein logisch-orientierter Test. Die Testdaten werden mit Kenntnis der Programmlogik definiert. Angestrebt wird ein vollständiger Pfadtest. White Box Testen konzentriert sich auf konkreten Code innerhalb einer Klasse bzw. Methode. Der Zugang zum Quellcode ist also unumgänglich. Durch gezielte Tests muss das Funktionieren von Konstruktionselemnten (Schleifen, Verzweigungen, usw.) überprüft werden. In einem Kontrollflussdiagramm werden in diesem Dokument alle Ausführungspfhade der einzelnen Methoden folgender drei Klassen beschrieben:

- Klasse PostgresqlProcessor aus dem Package Processors
- Klasse SearchObject aus dem Package db
- Klasse Proxy aus dem Package db

Anhand von so genannten Überdeckungsgraden werden in weiterer Folge die Testfälle erstellt. Die Testfälle werden also im Vergleich zu Black Box Testfällen noch um eine Spalte mit den Überdeckungsgraden erweitert. Durch sie kann eingesehen werden, welche Ausführugnspfade des Codes durch die Testfälle abgedeckt werden. Sie bestimmt auch maßgeblich die Anzahl solcher Testfälle. Alternativ zum Kontrollflussdiagramm können auch Sequenzdiagramme, also dynamische Diagramme, benutzt werden um Testfälle zu erstellen.

# **2 Beispiele aus dem Projekt Ticket-Line**

In diesem Absatz möchte ich die Wahl der zu testenden Klassen begründen. Bei allen drei Klassen handelt es sich um sehr generische Klassen. Also Klassen, welche oft verwendete Methoden zur Verfügung stellen und somit eine Art Fundament für das Projekt darstellen. Das Funktionieren solcher Klasse ist somit nicht nur quantitativ sondern auch qualitativ sicherzustellen. PostgresqlProcessor bietet eine Schnittstelle zu eine Postgresqldatenbank an. Ohne sie wäre die Realisierung des Ticketlineprojekts gar nicht möglich. SearchObject ermöglicht es eine Suchabfrage zu erstellen. Die Proxyklasse repräsentiert die Implementierung der Proxyschicht. Diese dient der Abstraktion von Entitäten über Interfaces.

# **3 Beschreibung der Kontrollflussdiagramme**

Kontrollflussdiagramme bestehen aus folgenden grundlegenden Elementen:

- **Anweisungen**, welche aus Rechtecke mit abgerundeten Kanten bestehen
- Alle **Folgeanweisungen** werden durch **Pfeile** mit der Pfeilspitze in Richtung der Folgeanweisung mit der vorhergehenden Anweisung verbunden.

## **4 Beschreibung der Testfälletabellen**

Die Tabellen bestehen aus folgenden Spalten:

- **Nr**. gibt die Nummer des Testfalls an.
- **Klasse** teilt eine Testfall als NF (Normalfall) , SF (Sonderfall) und FF (Fehlerfall)
- **Beschreibung des Testfalls**
- **Erwartetes Ergebnis**
- **Eingabedaten**
- **Testergebnis**

## **5 Kontrollflussdiagramme**

In diesem Abschnitt folgen nun die Kontrollflussdiagramme. Die entsprechenden Testfälle finden sich in der nächsten Hauptgliederung **→ 6** und den korrespondierenden Unterpunkten.

### **5.1 Klasse PostgresqlProcessor**

#### **5.1.1 Methode CommitSelect**

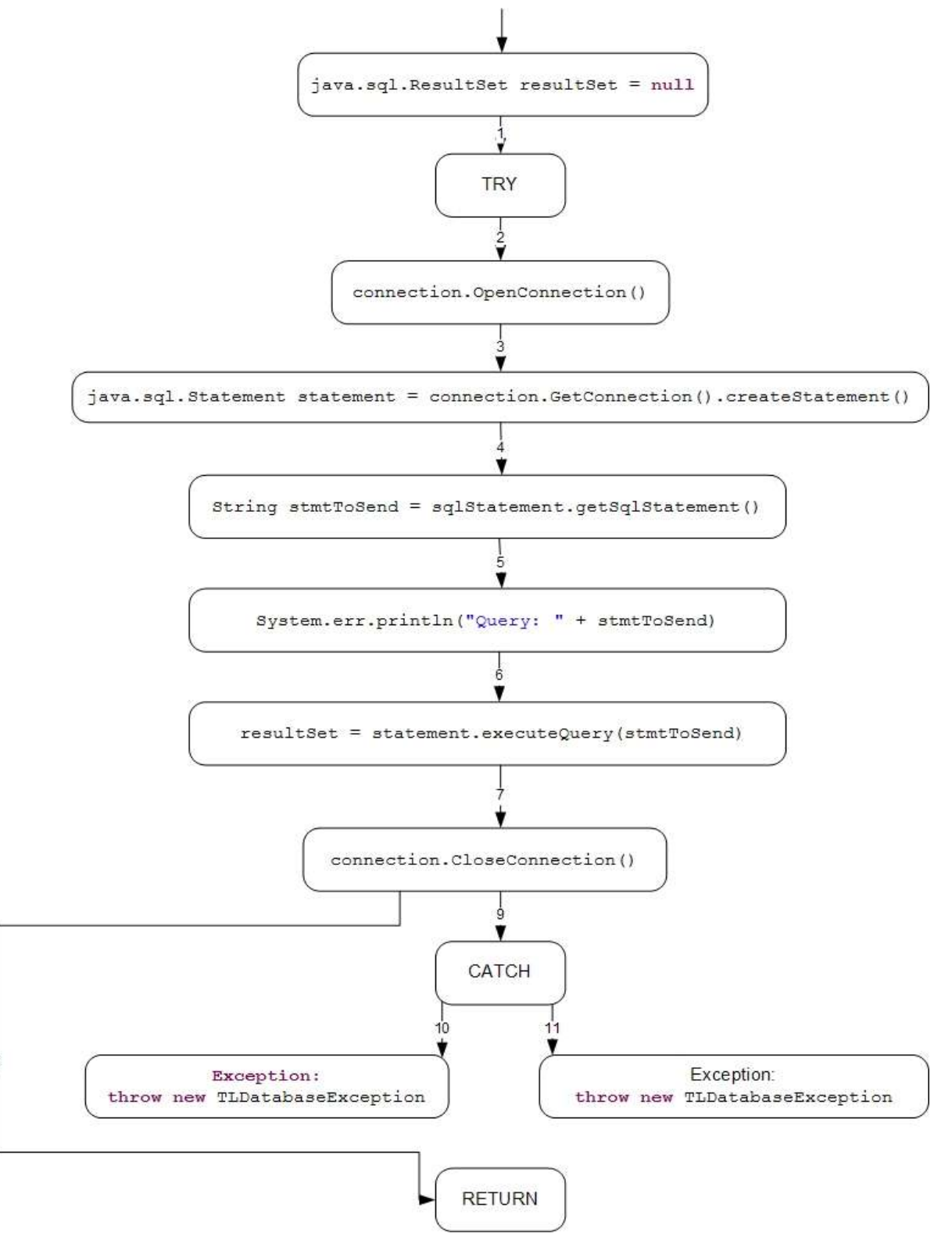

White Box Testfälle

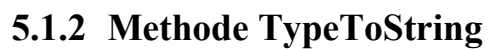

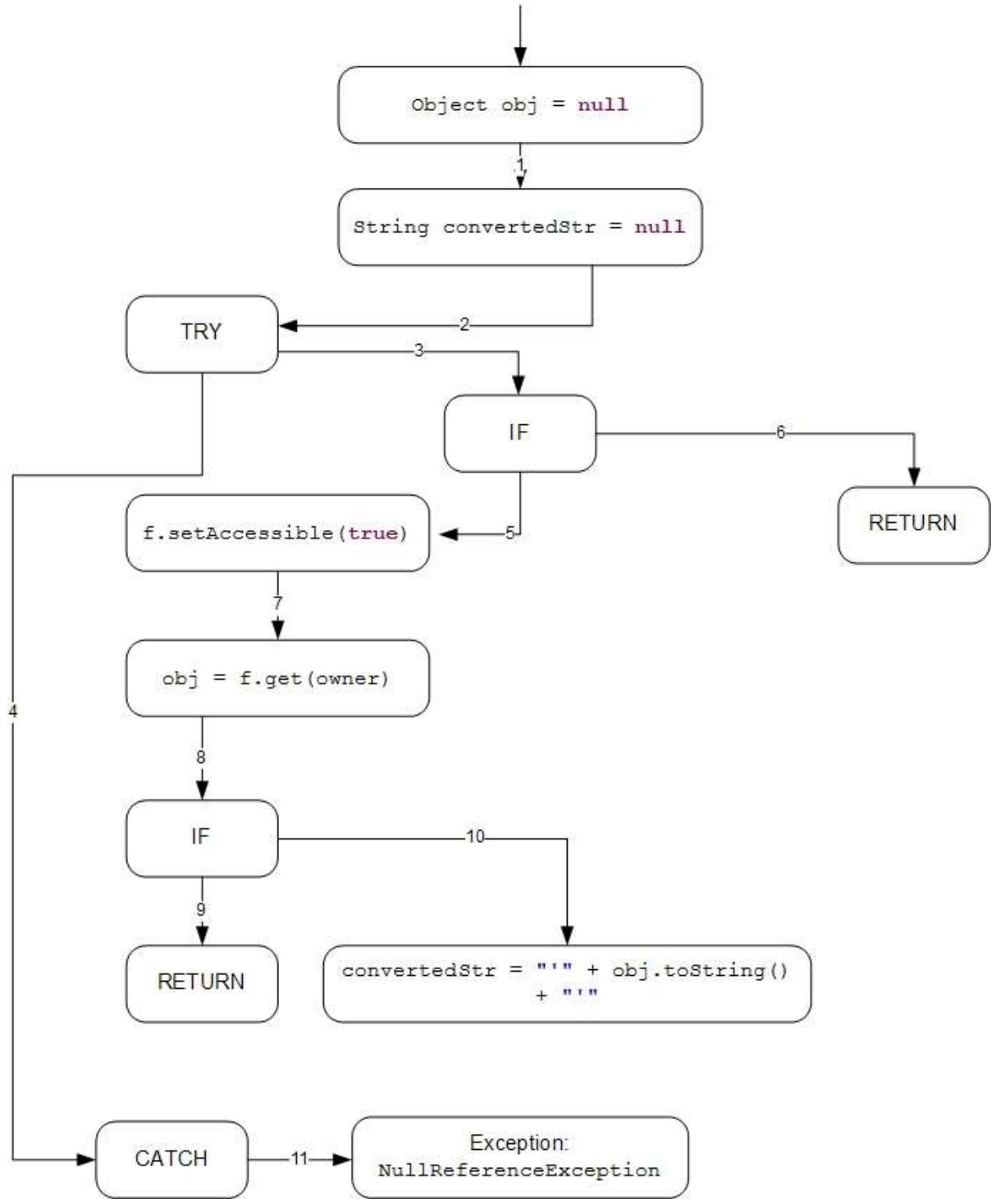

### **5.2 Klasse SearchObject**

#### **5.2.1 Methode getSearchResult**

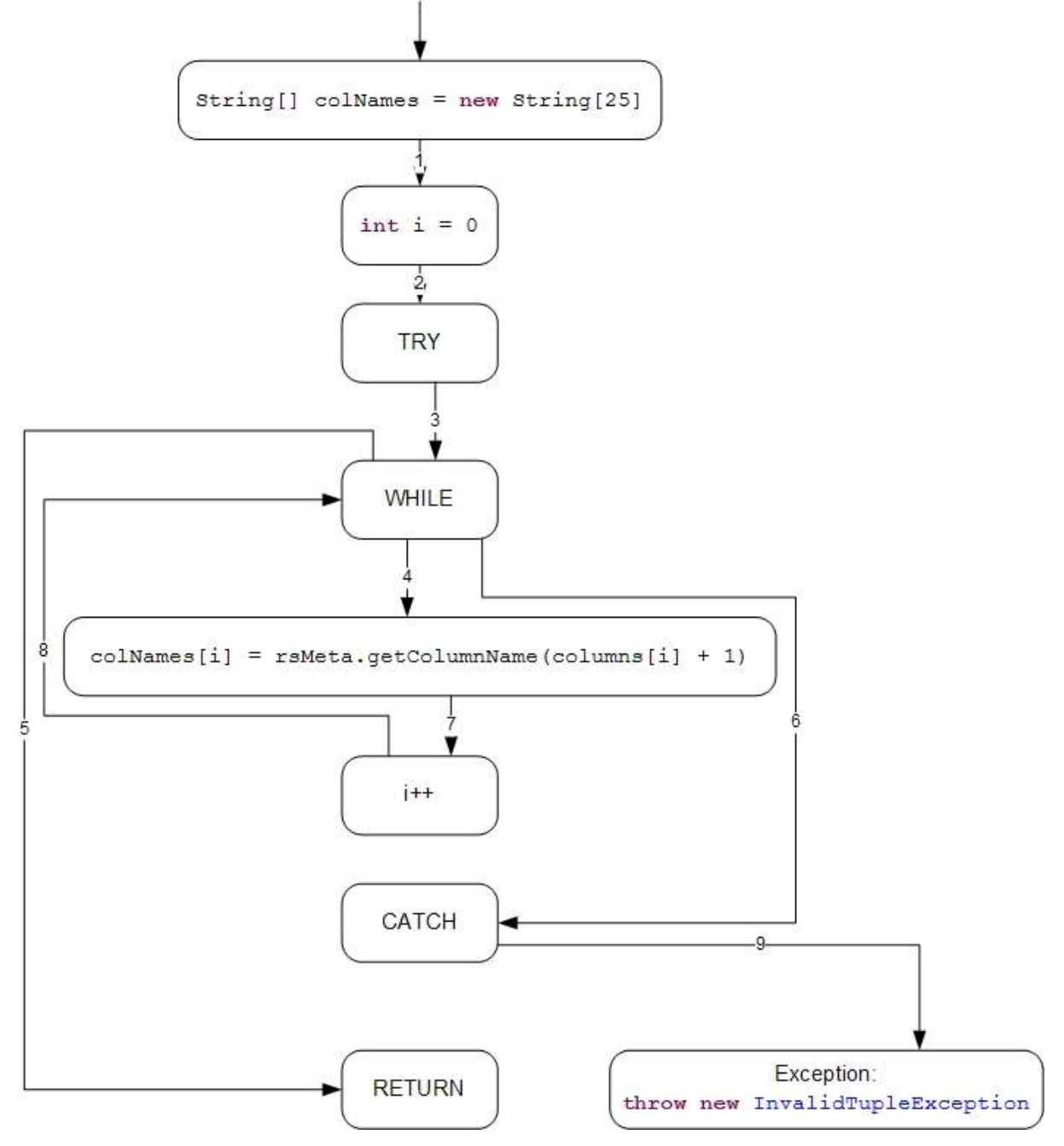

### **5.3 Klasse Proxy**

#### **5.3.1 Methode getBelegung**

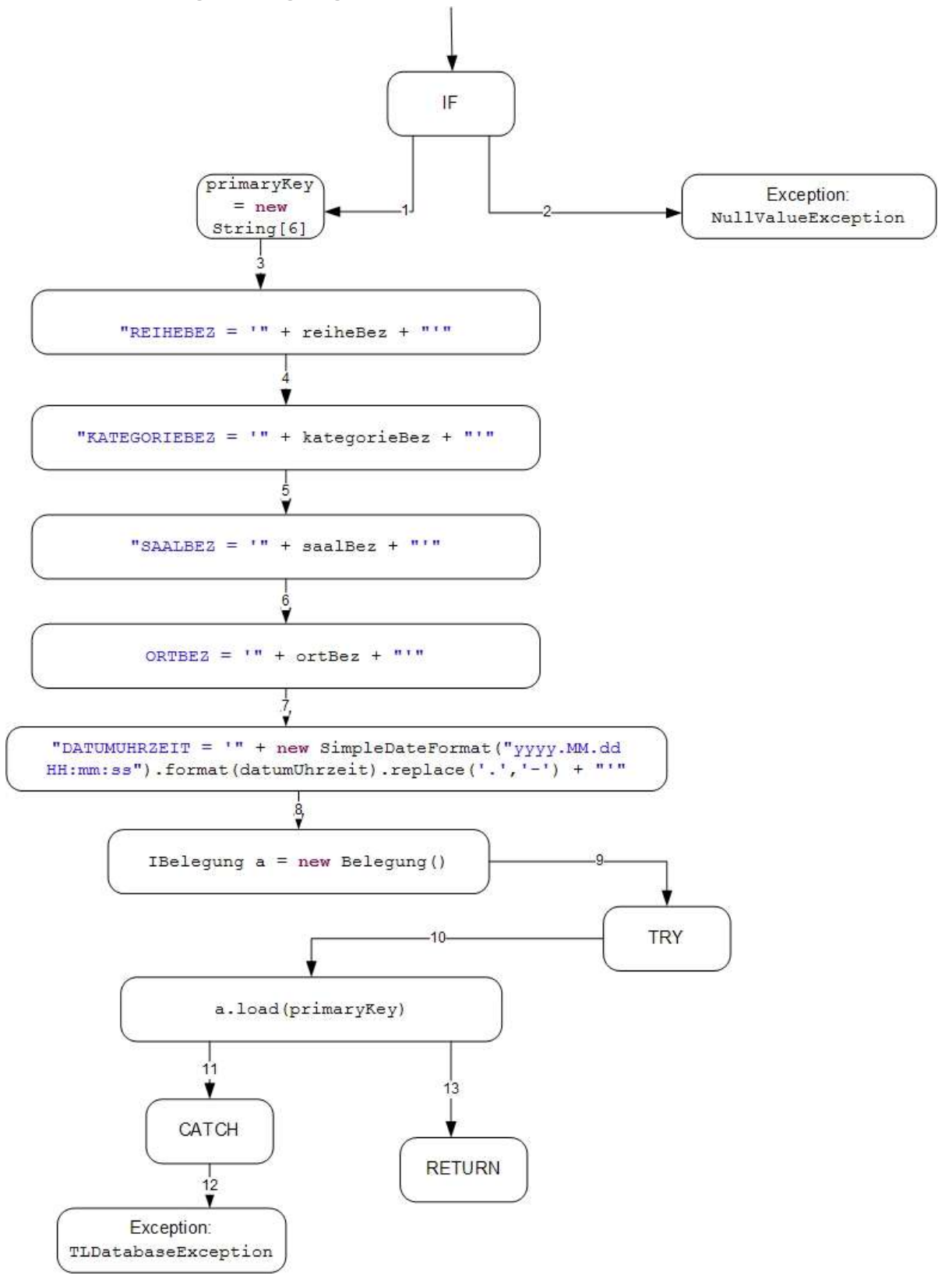

### **5.3.2 Methode getKunde**

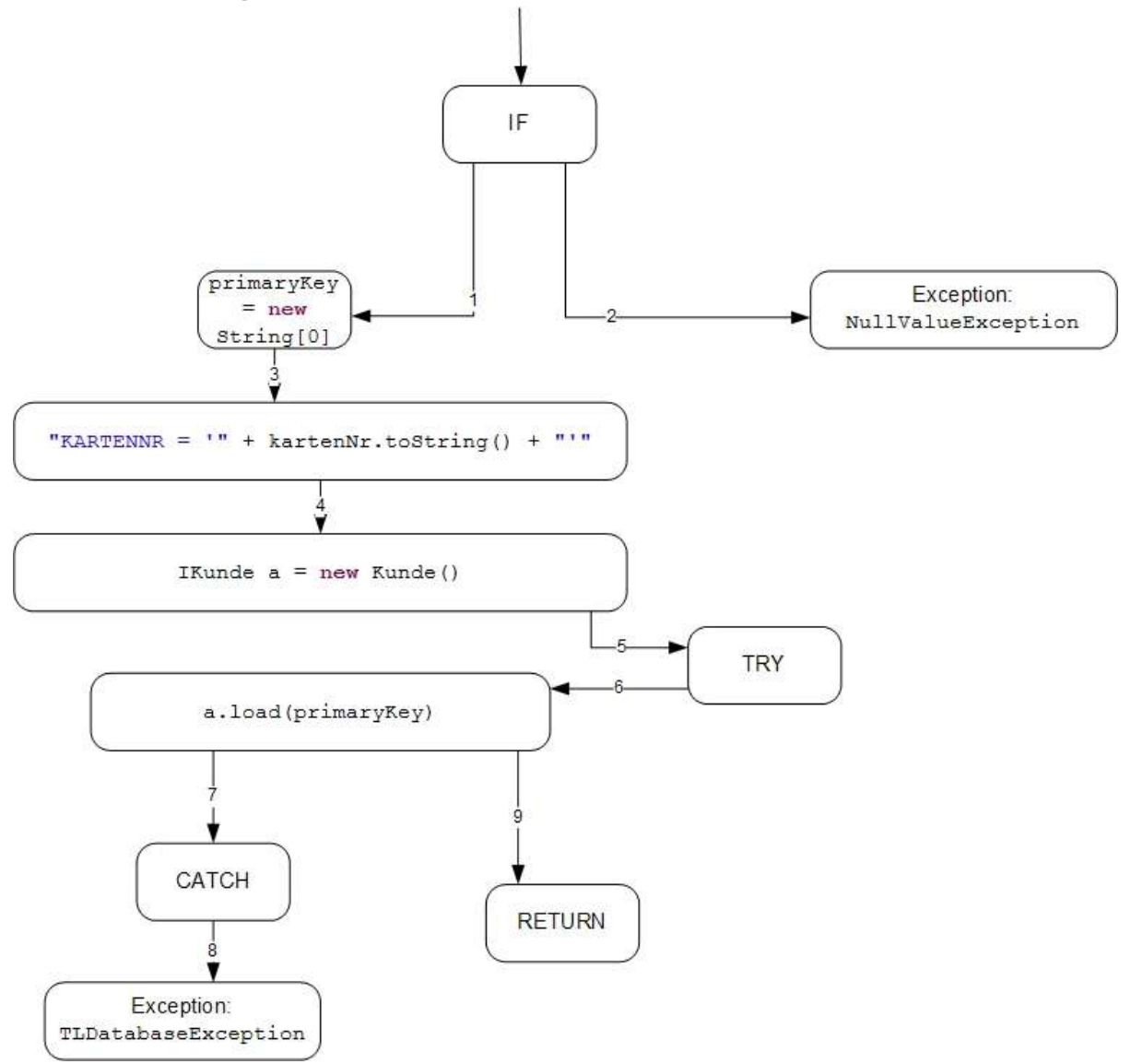

#### **5.3.3 Methode getAuffuehrung**

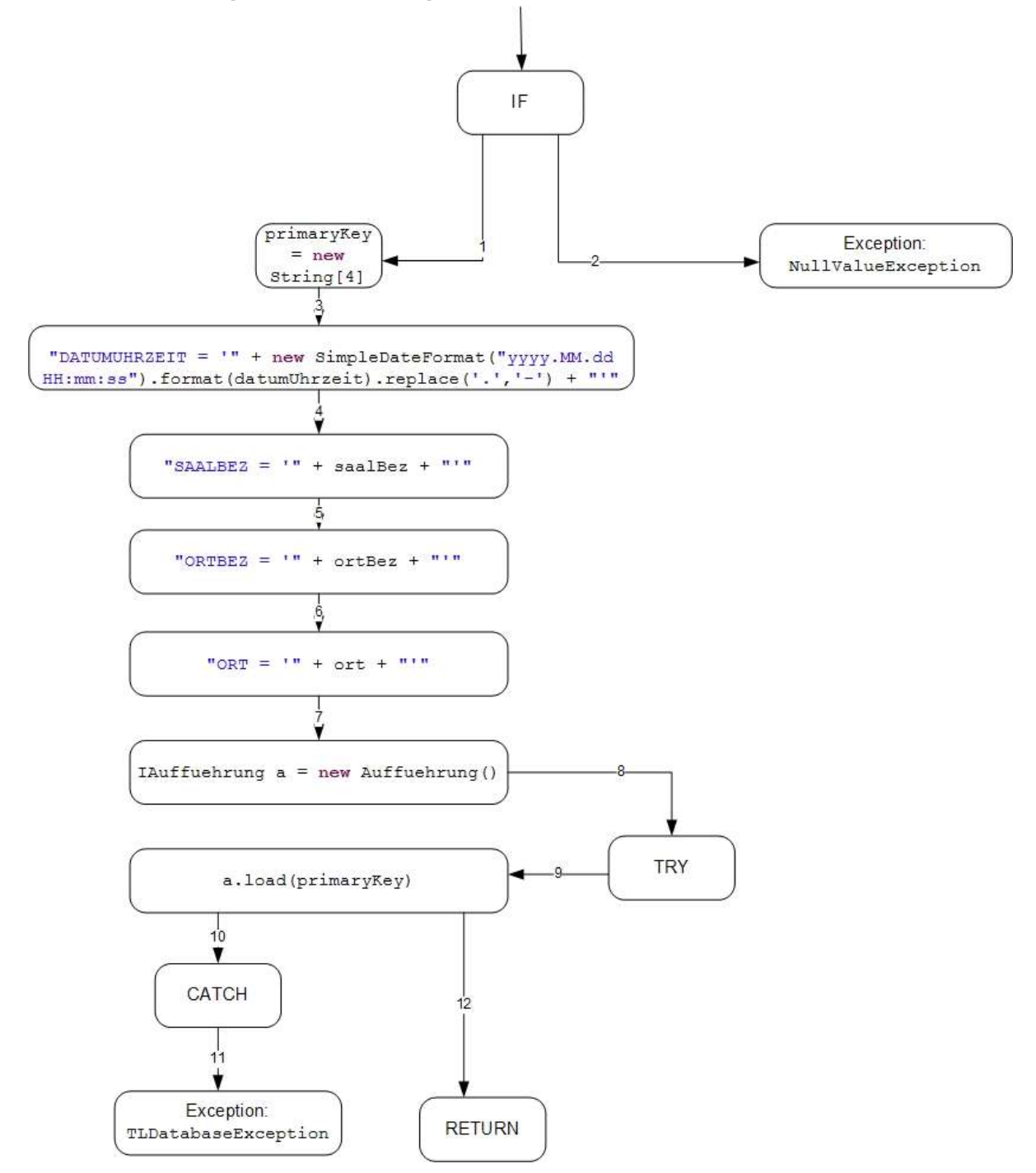

### **5.3.4 Methode getOrt**

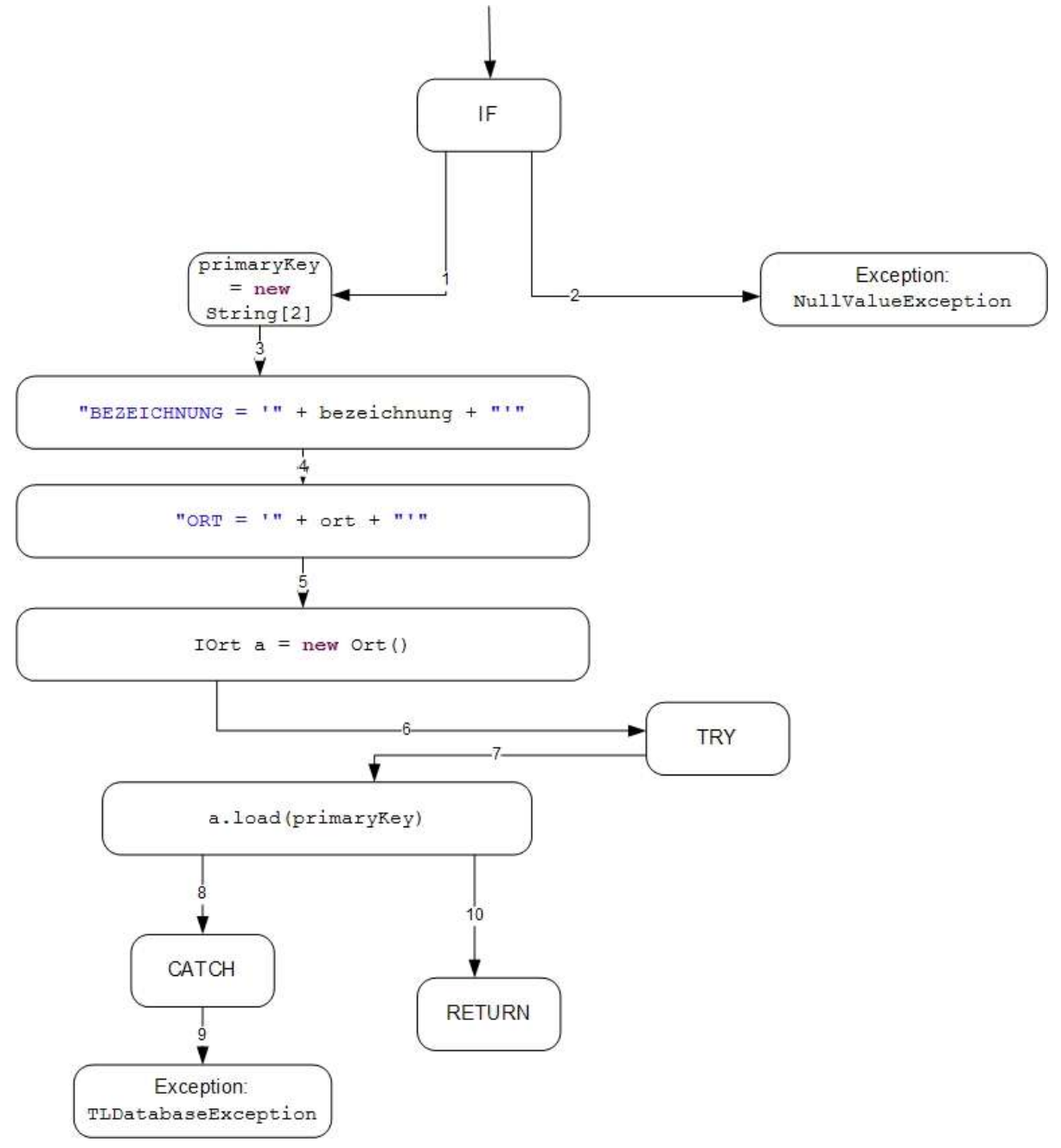

### **5.3.5 Methode getSaal**

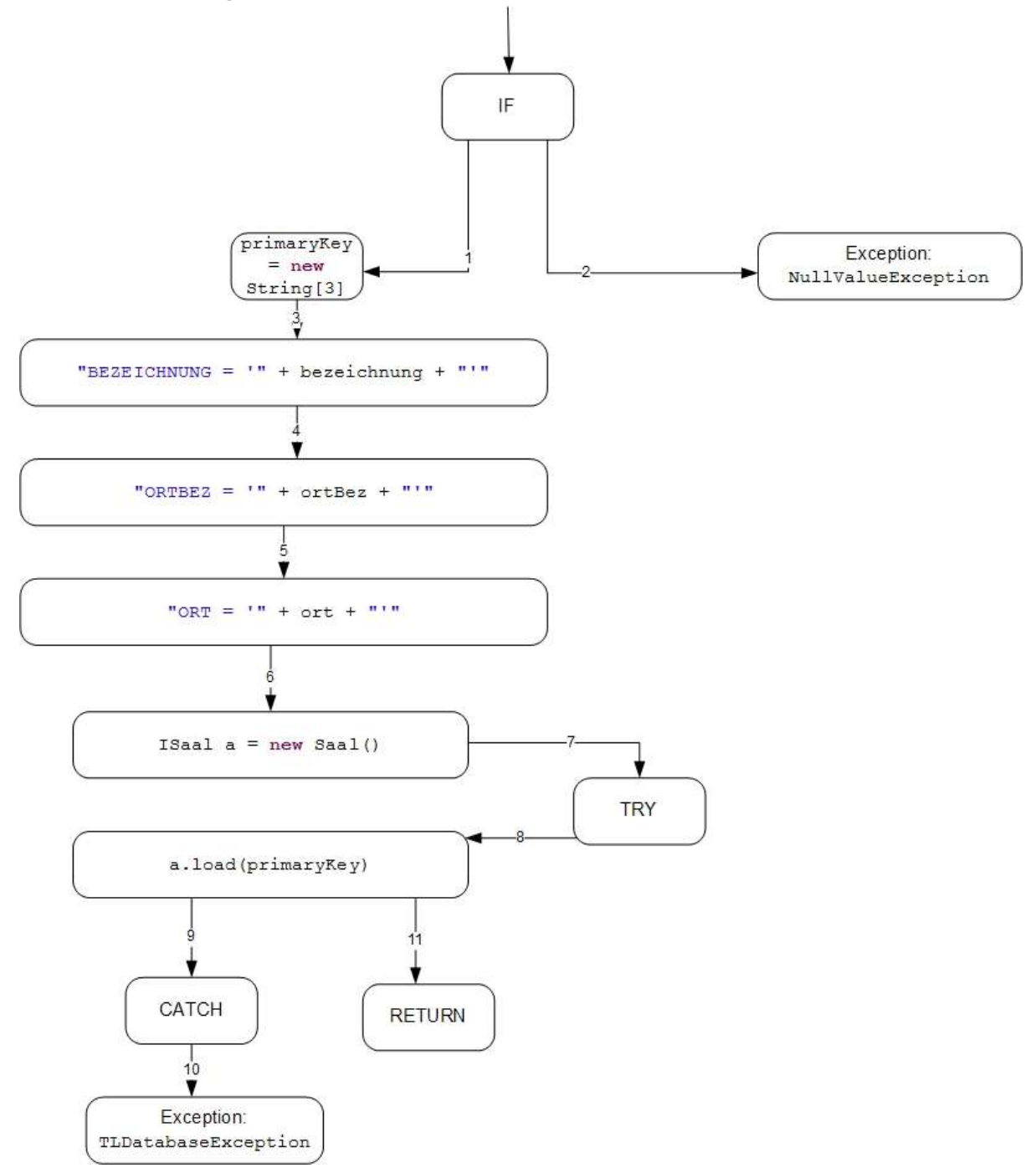

### **5.3.6 Methode getMitarbeiter**

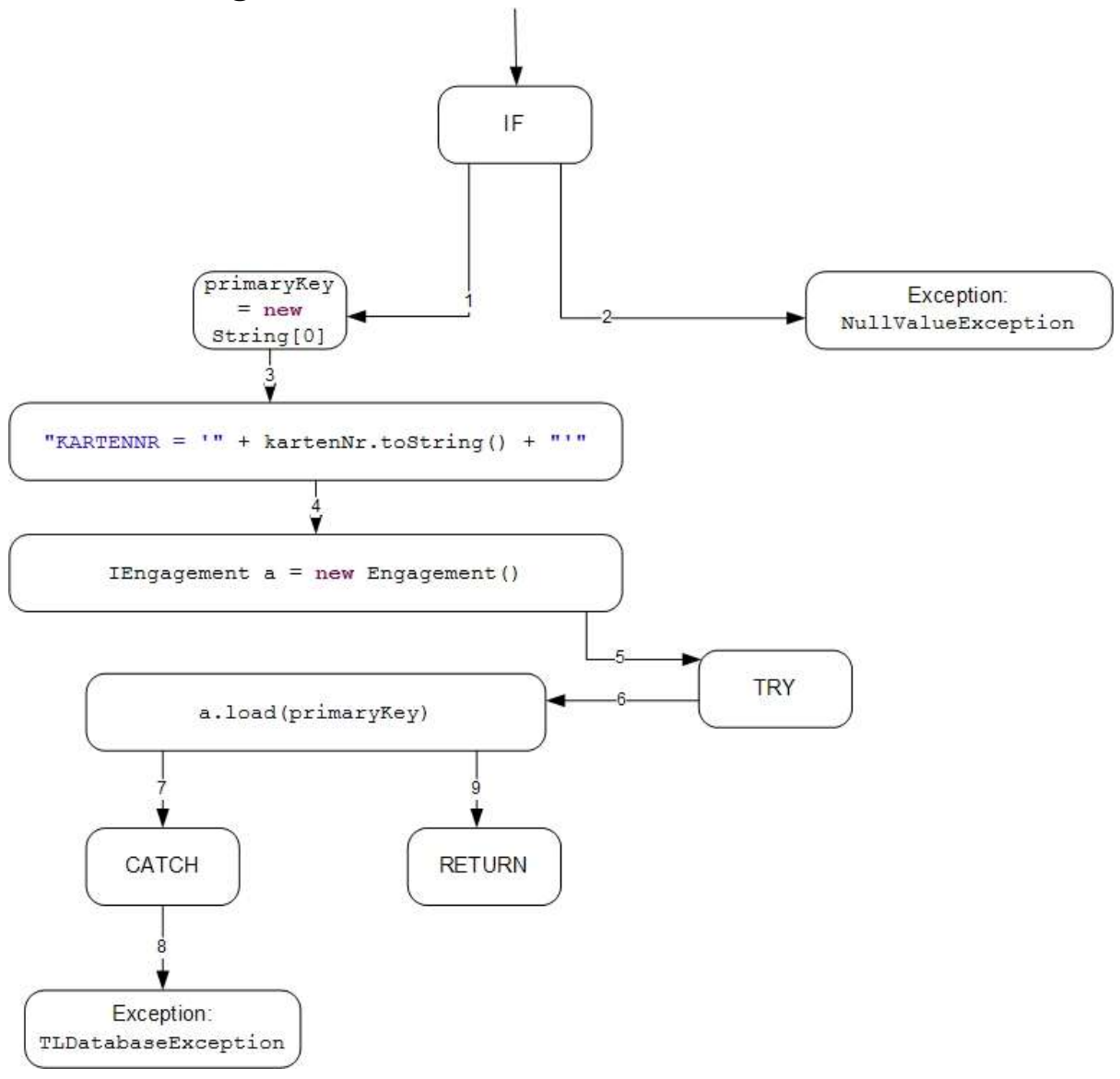

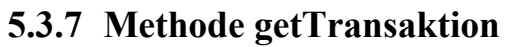

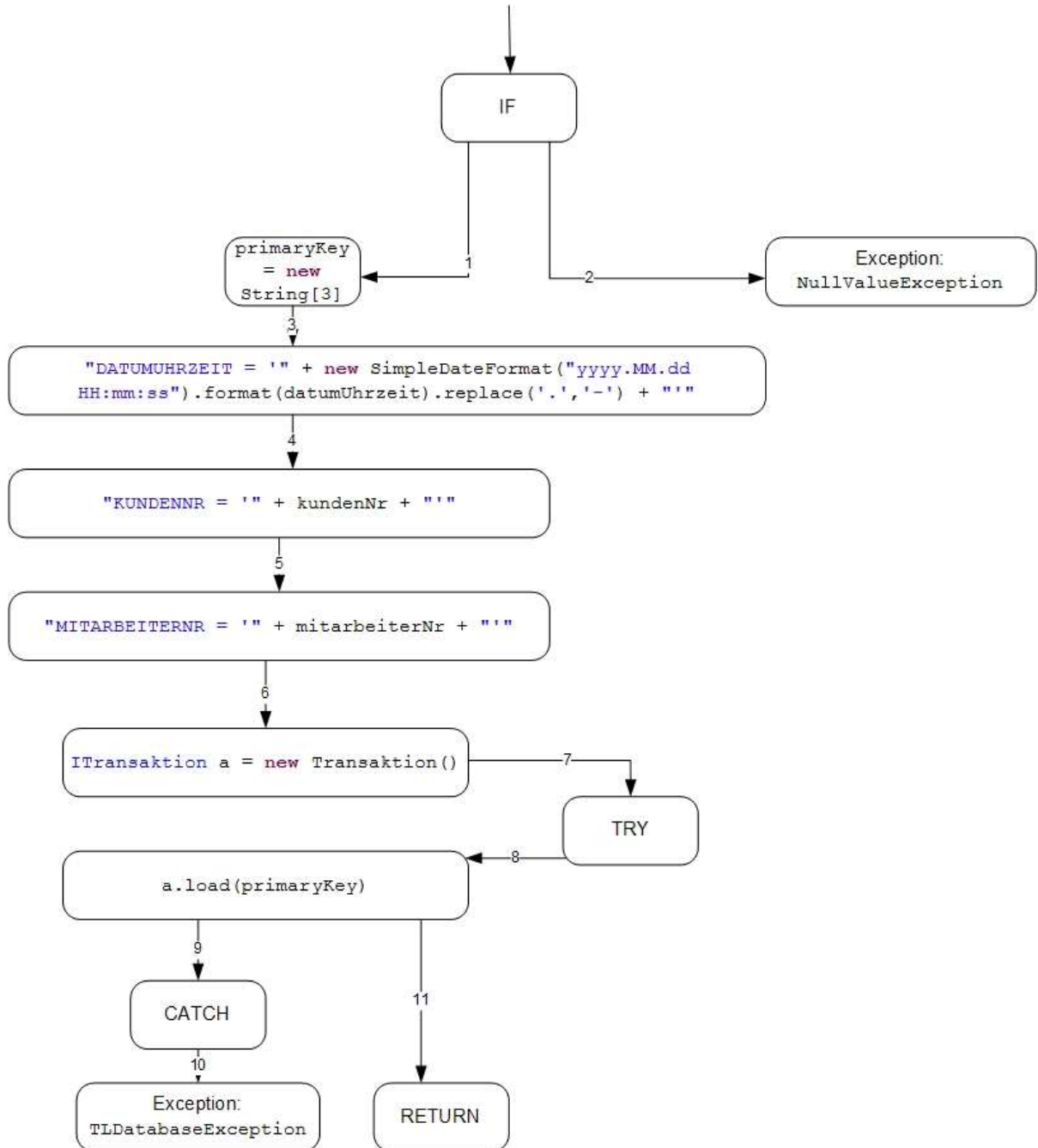

# **6 Testfälle**

In diesem Abschnitt werden die Testfälle anhand der Kontrollflussdiagramme erstellt. Diese sind in Form von Tabellen, welche denen von Black Box Testen ähneln, dargestellt. Die entsprechenden Kontrollflussdiagramme finden sich unter den korrespondierenden Punkten der Hauptgliederung **→ 5**.

### **6.1 Klasse PostgresqlProcessor**

#### **6.1.1 Methode CommitSelect**

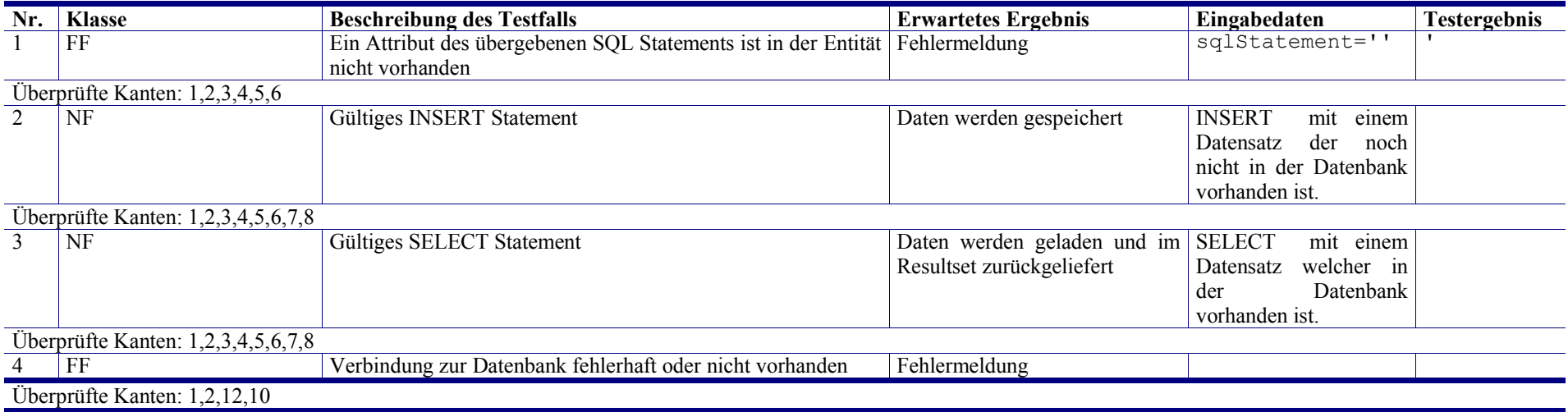

#### **6.1.2 Methode TypeToString**

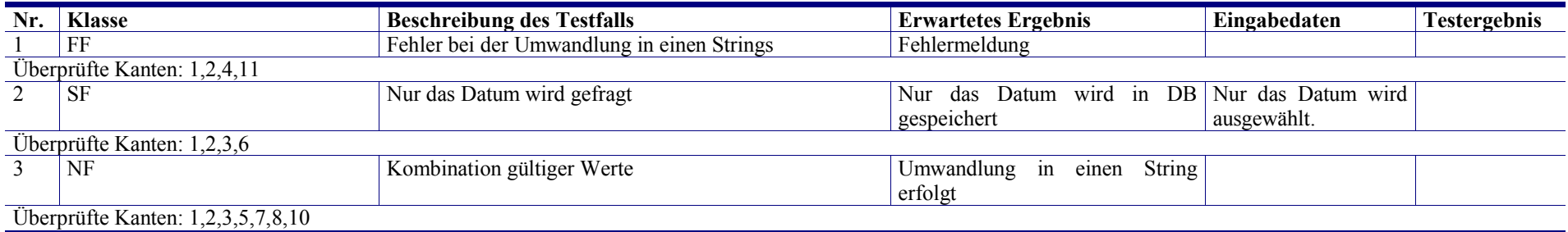

Testfälle

## **6.2 Klasse SearchObject**

### **6.2.1 Methode getSearchResult**

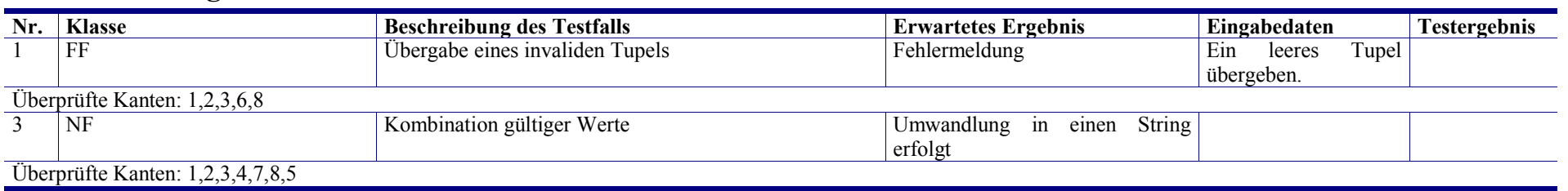

## **6.3 Klasse Proxy**

### **6.3.1 Methode getBelegung**

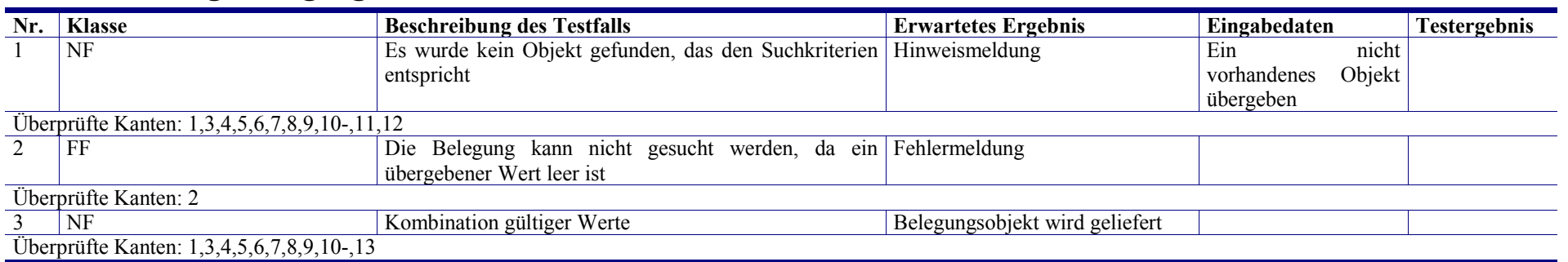

## **6.3.2 Methode getKunde**

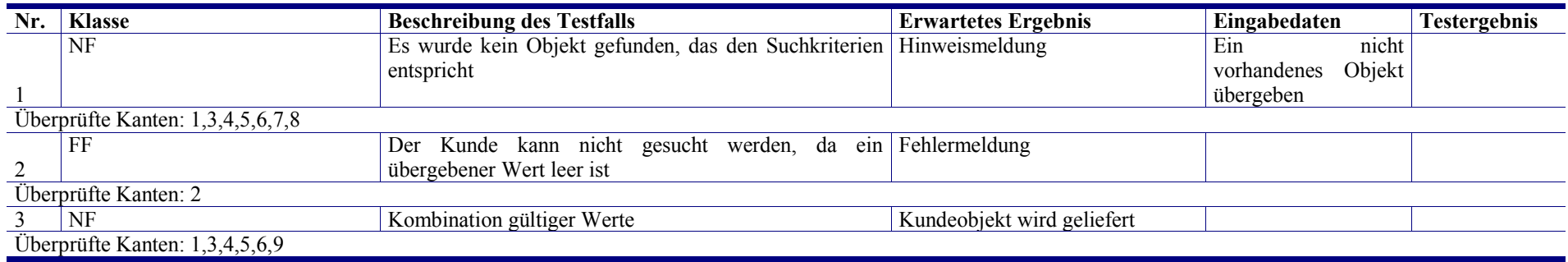

### **6.3.3 Methode getAuffuehrung**

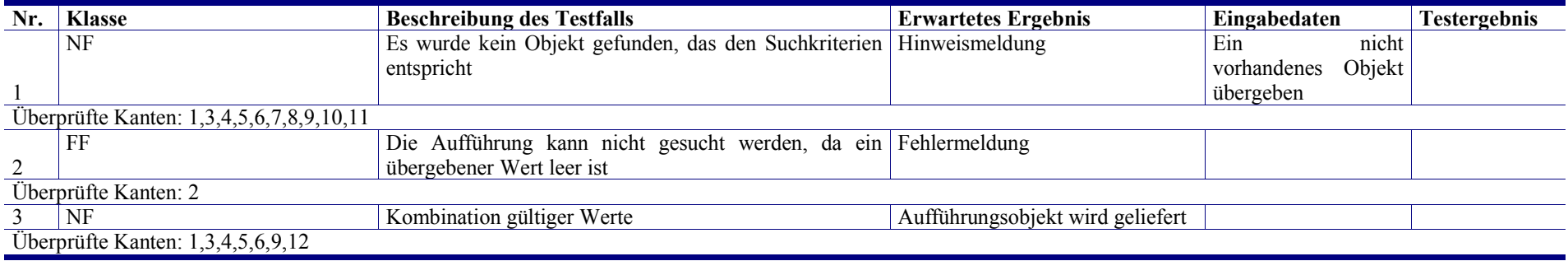

# **6.3.4 Methode getOrt**

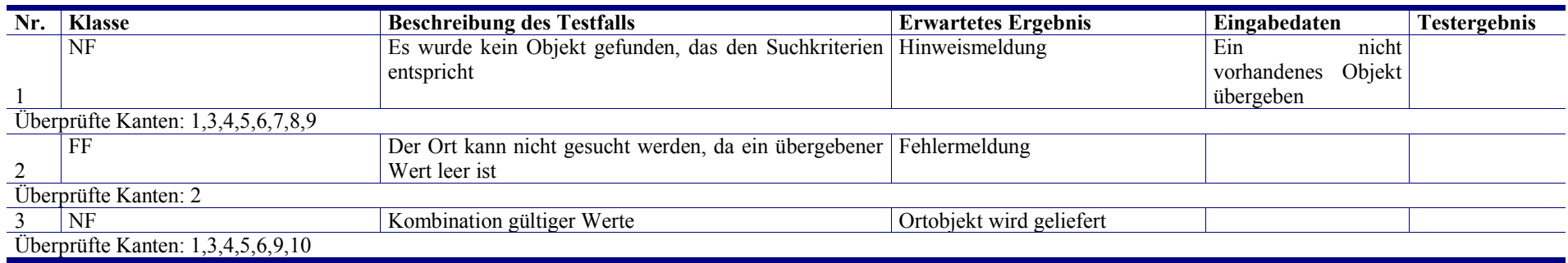

### **6.3.5 Methode getSaal**

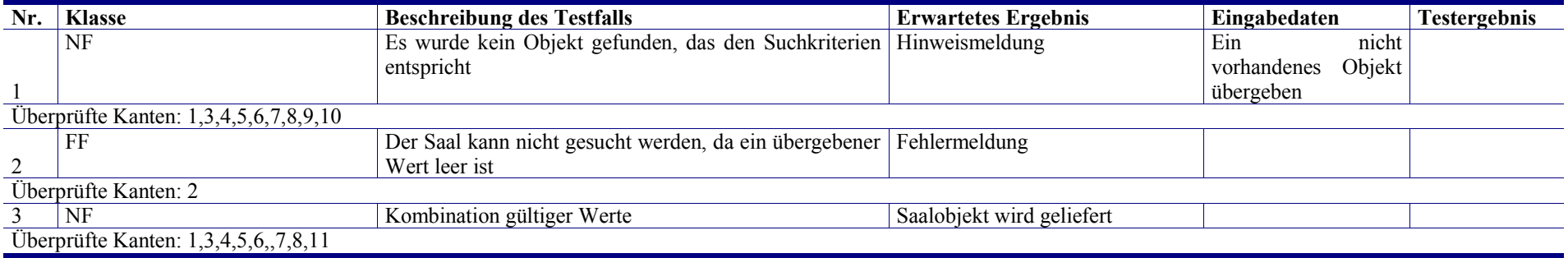

### **6.3.6 Methode getMitarbeiter**

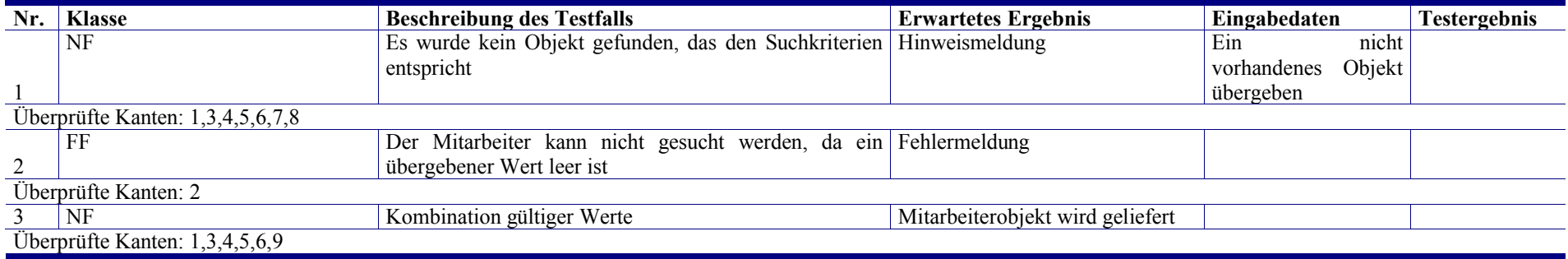

### **6.3.7 Methode getTransaktion**

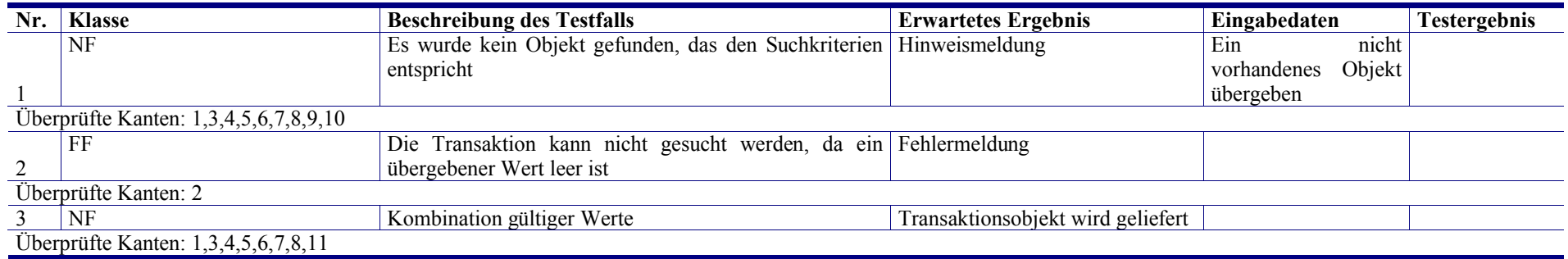

# **7 Literatur**

Zuser, Wolfgang: *Software Engineering mit UML und dem Unified Process;* München: Paerson Education Deutschland. (insbesondere Kapitel 7 Arbeitsschnitt Test)